# **AULA 06 ESTRUTURA DE DADOS**

**Lista ligada (implementação dinâmica)**

**Norton T. Roman & Luciano A. Digiampietri**

### **Na última aula aprendemos como modelar e gerenciar listas ligadas.**

### **Na última aula aprendemos como modelar e gerenciar listas ligadas.**

**- Realizamos o que chamamos de** *implementação estática* **(utilizamos um arranjo para armazenar nossos registros);**

### **Na última aula aprendemos como modelar e gerenciar listas ligadas.**

- **Realizamos o que chamamos de** *implementação estática* **(utilizamos um arranjo para armazenar nossos registros);**
- **Hoje aprenderemos a** *implementação dinâmica***, isto é, alocaremos e desalocaremos a memória para os elementos sob demanda.**

### **Na última aula aprendemos como modelar e gerenciar listas ligadas.**

- **Realizamos o que chamamos de** *implementação estática* **(utilizamos um arranjo para armazenar nossos registros);**
- **Hoje aprenderemos a** *implementação dinâmica***, isto é, alocaremos e desalocaremos a memória para os elementos sob demanda.**

**- Vantagens: não precisamos gastar memória que não estamos usando e não precisamos gerenciar uma lista de elementos disponíveis.**

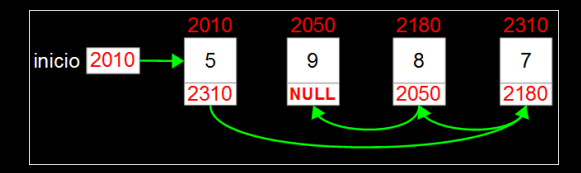

#### **Temos um ponteiro para o primeiro elemento**

**Cada elemento indica seu sucessor**

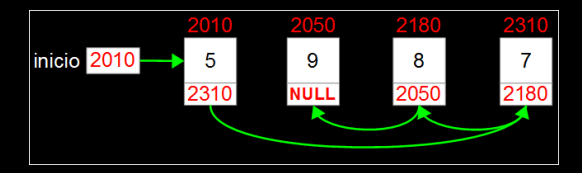

**Temos um ponteiro para o primeiro elemento**

**Cada elemento indica seu sucessor**

**Como excluímos o elemento 8?**

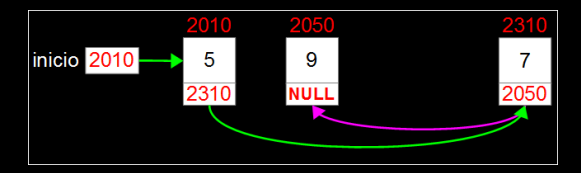

**Temos um ponteiro para o primeiro elemento**

**Cada elemento indica seu sucessor**

**Como excluímos o elemento 8?**

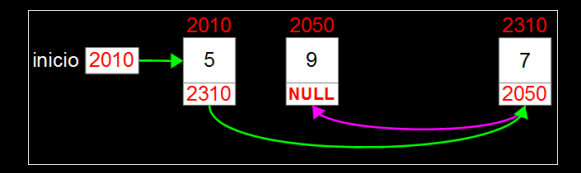

**Temos um ponteiro para o primeiro elemento**

**Cada elemento indica seu sucessor**

**Como excluímos o elemento 8?**

**Como inserimos o elemento 1?**

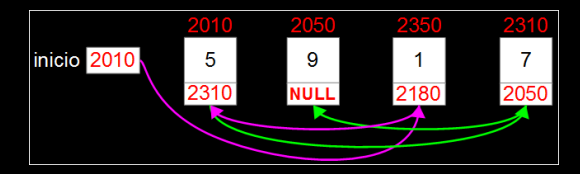

**Temos um ponteiro para o primeiro elemento**

**Cada elemento indica seu sucessor**

**Como excluímos o elemento 8?**

**Como inserimos o elemento 1?**

#include <stdio.h> #include <malloc.h>

typedef int bool; typedef int TIPOCHAVE;

typedef struct { TIPOCHAVE chave; // outros campos... } REGISTRO;

typedef struct aux { REGISTRO reg; struct aux\* prox; } ELEMENTO;

typedef ELEMENTO\* PONT;

#include <stdio.h> #include <malloc.h>

typedef int bool; typedef int TIPOCHAVE;

typedef struct { TIPOCHAVE chave; // outros campos... } REGISTRO;

typedef struct aux { REGISTRO reg; struct aux\* prox; } ELEMENTO;

typedef ELEMENTO\* PONT;

#include <stdio.h> #include <malloc.h>

typedef int bool; typedef int TIPOCHAVE;

typedef struct { TIPOCHAVE chave; // outros campos... } REGISTRO;

typedef struct aux { REGISTRO reg; struct aux\* prox; } ELEMENTO;

typedef ELEMENTO\* PONT;

#include <stdio.h> #include <malloc.h>

typedef int bool; typedef int TIPOCHAVE;

typedef struct { TIPOCHAVE chave; // outros campos... } REGISTRO;

typedef struct aux { REGISTRO reg; struct aux\* prox; } ELEMENTO;

typedef ELEMENTO\* PONT;

#include <stdio.h> #include <malloc.h>

typedef int bool; typedef int TIPOCHAVE;

typedef struct { TIPOCHAVE chave; // outros campos... } REGISTRO;

typedef struct aux { REGISTRO reg; struct aux\* prox; } ELEMENTO;

typedef ELEMENTO\* PONT;

#include <stdio.h> #include <malloc.h>

typedef int bool; typedef int TIPOCHAVE;

typedef struct { TIPOCHAVE chave; // outros campos... } REGISTRO;

typedef struct aux { REGISTRO reg; struct aux\* prox; } ELEMENTO;

typedef ELEMENTO\* PONT;

### **Funções de gerenciamento**

**Implementaremos funções para: Inicializar a estrutura Retornar a quantidade de elementos válidos Exibir os elementos da estrutura Buscar por um elemento na estrutura Inserir elementos na estrutura Excluir elementos da estrutura Reinicializar a estrutura**

## **Inicialização**

### **Para inicializarmos nossa lista ligada, precisamos: - Colocar o valor** *NULL* **na variável** *inicio***.**

# **Inicialização**

```
void inicializarLista(LISTA* l){
  l->inicio = NULL;
}
```
**Já que optamos por não criar um campo com o número de elementos na lista, precisaremos percorrer todos os elementos para contar quantos são.**

int tamanho(LISTA\* l) {

int tamanho(LISTA\* l) { PONT end = l->inicio; int tam  $= 0$ ;

```
int tamanho(LISTA* l) {
  PONT end = l->inicio;
  int tam = 0;
  while (end != NULL) {
   tam++;
    end = end->prox;}
```

```
int tamanho(LISTA* l) {
  PONT end = l->inicio;
  int tam = 0;
  while (end != NULL) \{tam++;
    end = end->prox;}
  return tam;
}
```
**Para exibir os elementos da estrutura precisaremos iterar pelos elementos e, por exemplo, imprimir suas chaves.**

void exibirLista(LISTA\* l){

void exibirLista(LISTA\* l){ PONT end = l->inicio;

```
void exibirLista(LISTA* l){
  PONT end = l->inicio;
  printf("Lista: \langle" ");
```

```
print(f("\\n");
}
```

```
void exibirLista(LISTA* l){
  PONT end = l->inicio;
  printf("Lista: \langle" ");
  while (end != NULL) \{printf("%i ", end->reg.chave);
    end = end->prox;}
  print(f("\\n");
}
```
### **Buscar por elemento**

**A função de busca deverá: Receber uma chave do usuário Retornar o endereço em que este elemento se encontra (caso seja encontrado) Retornar** *NULL* **caso não haja um registro com essa chave na lista**

### **Busca sequencial**

```
PONT buscaSequencial(LISTA* l, TIPOCHAVE ch) {
  PONT pos = l->inicio;
  while (pos != NULL) \{if (pos->reg.chave == ch) return pos;
    pos = pos - \overline{prox};}
  return NULL;
}
// lista ordenada pelos valores das chaves dos registros
PONT buscaSeqOrd(LISTA* l, TIPOCHAVE ch) {
 PONT pos = l->inicio;
  while (pos != NULL && pos->reg.chave \langle ch) pos = pos->prox;
  if (pos != NULL && pos->reg.chave == ch) return pos;
  return NULL;
}
```
**O usuário passa como parâmetro um registro a ser inserido na lista**

**Realizaremos a inserção ordenada pelo valor da chave do registro passado e não permitiremos a inserção de elementos repetidos;**

**O usuário passa como parâmetro um registro a ser inserido na lista**

**Realizaremos a inserção ordenada pelo valor da chave do registro passado e não permitiremos a inserção de elementos repetidos;**

**Na inserção precisamos identificar entre quais elementos o novo elemento será inserido;**

**O usuário passa como parâmetro um registro a ser inserido na lista**

**Realizaremos a inserção ordenada pelo valor da chave do registro passado e não permitiremos a inserção de elementos repetidos;**

**Na inserção precisamos identificar entre quais elementos o novo elemento será inserido;**

**Alocaremos memória para o novo elemento.**

**O usuário passa como parâmetro um registro a ser inserido na lista**

**Realizaremos a inserção ordenada pelo valor da chave do registro passado e não permitiremos a inserção de elementos repetidos;**

**Na inserção precisamos identificar entre quais elementos o novo elemento será inserido;**

**Alocaremos memória para o novo elemento.**

**Precisamos saber quem será o predecessor do elemento.**

### **Inserção ordenada**

### **Desenvolveremos uma função auxiliar para procurar por uma dada chave e nos informar:**
**Desenvolveremos uma função auxiliar para procurar por uma dada chave e nos informar: O endereço desse elemento se ele existir;**

**Desenvolveremos uma função auxiliar para procurar por uma dada chave e nos informar:**

**O endereço desse elemento se ele existir; O endereço de quem seria o predecessor desse elemento (independentemente do elemento existir ou não na lista).**

**Desenvolveremos uma função auxiliar para procurar por uma dada chave e nos informar:**

**O endereço desse elemento se ele existir; O endereço de quem seria o predecessor desse elemento (independentemente do elemento existir ou não na lista).**

**Como a função irá nos passar dois endereços diferentes?**

```
#include <stdio.h>
```

```
int funcaoQuadradoCubo(int x, int* y) {
  *v = x * x * x;
  return x*x;
ł
int main() \{int a = 30;
  int cubo;
  int quadrado = funcaoQuadradoCubo(a, &cubo);
  printf("a: \frac{1}{2}i; a*a: \frac{1}{2}i; a*a*a: \frac{1}{2}i\n", a, quadrado, cubo);
γ
```

```
#include <stdio.h>
```

```
int funcaoQuadradoCubo(int x, int* y) {
  *v = x * x * xreturn x*x;
                                                             a
ł
                                                2032
                                                          cubo
                                                 2024 auadrado
int main() \{int a = 30:
  int cubo;
  int quadrado = funcaoQuadradoCubo(a, &cubo);
  printf("a: \frac{1}{2}i; a*a: \frac{1}{2}i; a*a*a: \frac{1}{2}i\n", a, quadrado, cubo);
ł
```
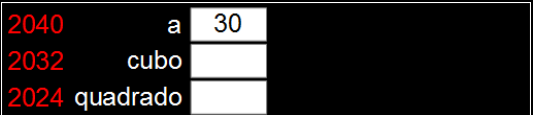

30

4200 x

4192 y

30

#include <stdio.h>

```
int funcaoQuadradoCubo(int x, int* v) {
  *v = x * x * x;
  return x*x;
                                                             a
ł
                                                2032
                                                          cubo
                                                 2024 guadrado
int main() \{int a = 30:
  int cubo:
  int quadrado = funcaoQuadradoCubo(a, &cubo);printf("a: \frac{1}{2}i; a*a: \frac{1}{2}i; a*a*a: \frac{1}{2}i\n", a, quadrado, cubo);
ł
```

```
#include <stdio.h>
```

```
int funcaoQuadradoCubo(int x, int* y) {
  *v = x * x * x;
  return x*x;
                                                              a
ł
                                                2032
                                                 2024 guadrado
int main() \{int a = 30:
  int cubo:
  int quadrado = funcaoQuadradoCubo(a, &cubo);
  printf("a: \frac{1}{2}i; a*a: \frac{1}{2}i; a*a*a: \frac{1}{2}i\n", a, quadrado, cubo);
γ
```
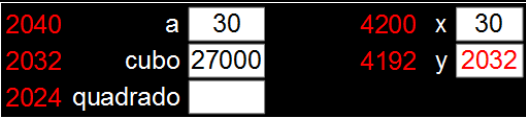

4200 x

4192 y 2032

30

```
#include <stdio.h>
```

```
int funcaoQuadradoCubo(int x, int* y) {
  *v = x * x * x;
  return x*x;
                                                                 30
                                                             a
ł
                                                         cubo 27000
                                                2032
                                                     quadrado
int main() \{int a = 30:
  int cubo:
  int quadrado = funcaoQuadradoCubo(a, &cubo);
  printf("a: \frac{1}{2}i; a*a: \frac{1}{2}i; a*a*a: \frac{1}{2}i\n", a, quadrado, cubo);
γ
```

```
#include <stdio.h>
```

```
int funcaoQuadradoCubo(int x, int* y) {
    *v = x * x * xreturn x*x;
                                                                                                       30
                                                                                                 я
ł
                                                                                           cubo 27000
                                                                                    quadrado 900
int main() \{int a = 30:
   int cubo:
   int quadrado = funcaoQuadradoCubo(a, &cubo);
   printf("a: \{i : \mathbb{R} : \mathbb{R} : \mathbb{R} : \mathbb{R} : \mathbb{R} : \mathbb{R} : \mathbb{R} : \mathbb{R} \times \mathbb{R} \} at a sample of \{x : \mathbb{R} : \mathbb{R} : \mathbb{R} : \mathbb{R} : \mathbb{R} \times \mathbb{R} \}γ
```

```
#include <stdio.h>
```

```
int funcaoQuadradoCubo(int x, int* v) {
  *v = x * x * x;
  return x*x;
                                                              я
ł
int main() \{int a = 30:
  int cubo:
  int quadrado = funcaoQuadradoCubo(a, &cubo);
  printf("a: \frac{1}{2}: a*a: \frac{1}{2}; a*a*a: \frac{1}{2} \n", a, quadrado, cubo);
ł
Saída:
```

```
30
   cubo 27000
quadrado 900
```

```
$ a: 30; a*a: 900; a*a*a: 27000
```

```
PONT buscaSequencialExc(LISTA* l, TIPOCHAVE ch, PONT* ant){
  *ant = NULL;PONT atual = l->inicio;
  while ((atual != NULL) & ( atual->reg.chave<ch)) {
    *ant = atual;atual = atual->prox;
  }
  if ((atual != NULL) && (atual->reg.chave == ch)) return atual;
  return NULL;
}
```

```
PONT buscaSequencialExc(LISTA* l, TIPOCHAVE ch, PONT* ant){
  *ant = NULL;PONT atual = l->inicio;
  while ((atual != NULL) & ( atual->reg.chave<ch)) {
    *ant = atual;atual = atual->prox;
  }
  if ((atual != NULL) && (atual->reg.chave == ch)) return atual;
  return NULL;
}
```

```
PONT buscaSequencialExc(LISTA* l, TIPOCHAVE ch, PONT* ant){
  *ant = NULL;PONT atual = l->inicio;
  while ((atual != NULL) & ( atual->reg.chave<ch)) {
    *ant = atual;atual = atual->prox;
  }
  if ((atual != NULL) && (atual->reg.chave == ch)) return atual;
  return NULL;
}
```

```
PONT buscaSequencialExc(LISTA* l, TIPOCHAVE ch, PONT* ant){
  *ant = NULL;PONT atual = l->inicio;
  while ((atual != NULL) & ( atual->reg.chave<ch)) {
    *ant = atual;atual = atual->prox;
  }
  if ((atual != NULL) && (atual->reg.chave == ch)) return atual;
  return NULL;
}
```

```
PONT buscaSequencialExc(LISTA* l, TIPOCHAVE ch, PONT* ant){
  *ant = NULL;PONT atual = l->inicio;
  while ((atual != NULL) & ( atual->reg.chave<ch)) {
    *ant = atual;atual = atual->prox;
  }
  if ((atual != NULL) && (atual->reg.chave == ch)) return atual;
  return NULL;
}
```
ł

bool inserirElemListaOrd(LISTA\* 1, REGISTRO reg) {

bool inserirElemListaOrd(LISTA\* 1, REGISTRO reg) { TIPOCHAVE  $ch = reg.$ chave; PONT ant, i;

bool inserirElemListaOrd(LISTA\* 1, REGISTRO reg) { TIPOCHAVE  $ch = reg.$ chave; PONT ant, i;  $i = \text{buscaSequenceialExc}(1, ch, \& \text{ant});$ 

```
bool inserirElemListaOrd(LISTA* 1, REGISTRO reg) {
  TIPOCHAVE ch = reg.chave;
  PONT ant, i;
  i = \text{buscaSequenceialExc}(1, ch, \& \text{ant});if (i \mid \equiv \text{NULL}) return false;
```

```
bool inserirElemListaOrd(LISTA* 1, REGISTRO reg) {
  TIPOCHAVE ch = reg.chave;
  PONT ant, i;
  i = \text{buscaSequenceialExc}(1, ch, \& \text{ant});if (i != NULL) return false;
  i = (PONT) malloc(sizeof(ELEMENTO));
```

```
bool inserirElemListaOrd(LISTA* 1, REGISTRO reg) {
  TIPOCHAVE ch = reg.chave;
  PONT ant, i;
  i = \text{buscaSequenceialExc}(1, ch, \& \text{ant});if (i \equiv NULL) return false;
  i = (PONT) malloc(sizeof(ELEMENTO));i->reg = reg;
```

```
bool inserirElemListaOrd(LISTA* 1, REGISTRO reg) {
  TIPOCHAVE ch = reg.chave;
  PONT ant, i;
  i = \text{buscaSequenceialExc}(1, ch, \& \text{ant});if (i != NULL) return false;
  i = (PONT) malloc(sizeof(ELEMENTO));
  i->reg = reg;
  if (ant == NULL) {
    i->prox = l->inicio;
    1 ->inicio = i;
  \mathcal{F}
```

```
bool inserirElemListaOrd(LISTA* 1, REGISTRO reg) {
  TIPOCHAVE ch = reg.chave;
  PONT ant, i;
  i = \text{buscaSequenceialExc}(1, ch, \& \text{ant});if (i != NULL) return false;
  i = (PONT) malloc(sizeof(ELEMENTO));
  i->reg = reg;
  if (ant == NULL) {
    i->prox = l->inicio;
    1 ->inicio = i:
  } else {
    i->prox = ant->prox;
    ant->prox = i;\mathcal{F}
```

```
bool inserirElemListaOrd(LISTA* 1, REGISTRO reg) {
  TIPOCHAVE ch = reg.chave;
  PONT ant, i;
  i = \text{buscaSequenceialExc}(1, ch, \& \text{ant});if (i != NULL) return false;
  i = (PONT) malloc(sizeof(ELEMENTO));
  i->reg = reg;
  if (ant == NULL) {
    i->prox = l->inicio;
    1 ->inicio = i:
  } else {
    i->prox = ant->prox;
    ant->prox = i;<sup>1</sup>
  return true;
```
**O usuário passa a chave do elemento que ele quer excluir**

**Se houver um elemento com esta chave na lista, exclui este elemento da lista, acerta os ponteiros envolvidos e retorna** *true***. Caso contrário, retorna** *false*

**O usuário passa a chave do elemento que ele quer excluir**

**Se houver um elemento com esta chave na lista, exclui este elemento da lista, acerta os ponteiros envolvidos e retorna** *true***. Caso contrário, retorna** *false* **Para esta função precisamos saber quem é o predecessor do elemento a ser excluído.**

}

bool excluirElemLista(LISTA\* l, TIPOCHAVE ch) {

bool excluirElemLista(LISTA\* l, TIPOCHAVE ch) { PONT ant, i;

 $i =$  buscaSequencialExc(1,ch,  $kant$ );

}

bool excluirElemLista(LISTA\* l, TIPOCHAVE ch) { PONT ant, i;  $i = \text{buscaSequenceialExc}(1, ch, \& \text{ant});$ if (i == NULL) return false;

}

bool excluirElemLista(LISTA\* 1, TIPOCHAVE ch) { PONT ant, i;  $i = \text{buscaSequencialExc}(1, \text{ch}, \text{&ant});$ if (i == NULL) return false; if (ant ==  $NULL$ ) l->inicio = i->prox;

bool excluirElemLista(LISTA\* 1, TIPOCHAVE ch) { PONT ant, i;  $i = \text{buscaSequenceialExc}(1, ch, \& \text{ant});$ if (i == NULL) return false; if (ant == NULL) l->inicio = i->prox; else ant- $>prox = i - >prox;$ 

bool excluirElemLista(LISTA\* l, TIPOCHAVE ch) { PONT ant, i;  $i = \text{buscaSequenceialExc}(1, ch, \& \text{ant});$ if (i == NULL) return false; if (ant == NULL) l->inicio = i->prox; else ant- $>prox = i - >prox;$ free(i);

}

bool excluirElemLista(LISTA\* l, TIPOCHAVE ch) { PONT ant, i;  $i = \text{buscaSequenceialExc}(1, ch, \& \text{ant});$ if (i == NULL) return false; if (ant == NULL) l->inicio = i->prox; else ant- $>prox = i - >prox;$ free(i); return true;

## Reinicialização da lista

- 
- 
- -
	-
	- - -
- 
- -
- -
- 
- 
- 
- 
- -
- 
- -
	-
	-
	- -
- -
	-
	- -
		-
- 
- 
- 
- 
- 
- 
- 
- 
- 
- 
- 
- 
- 
- 
- 
- 
- 
- 
- 
- 
- 
- 
- 
- 
- 
- 
- 
- 
- 
- 
- 
- 
- -
	-

## **Reinicialização da lista**

**Para reinicializar a estrutura, precisamos excluir todos os seus elementos e atualizar o campo** *inicio* **para** *NULL***.**

## **Reinicialização da lista**

void reinicializarLista(LISTA\* l) {

}
## **Reinicialização da lista**

void reinicializarLista(LISTA\* l) { PONT end = l->inicio;

}

## **Reinicialização da lista**

```
void reinicializarLista(LISTA* l) {
PONT end = l->inicio;
while (end != NULL) \{PONT apagar = end;
  end = end->prox;free(apagar);
}
```
}

## **Reinicialização da lista**

```
void reinicializarLista(LISTA* l) {
PONT end = l->inicio;
while (end != NULL) \{PONT apagar = end;
  end = end->prox;free(apagar);
}
l->inicio = NULL;
```
}

## **AULA 06 ESTRUTURA DE DADOS**

**Lista ligada (implementação dinâmica)**

**Norton T. Roman & Luciano A. Digiampietri**